# **Border.HasShadow**

## **Description**

Sets or returns a boolean that represents whether or not the border has a shadow effect.

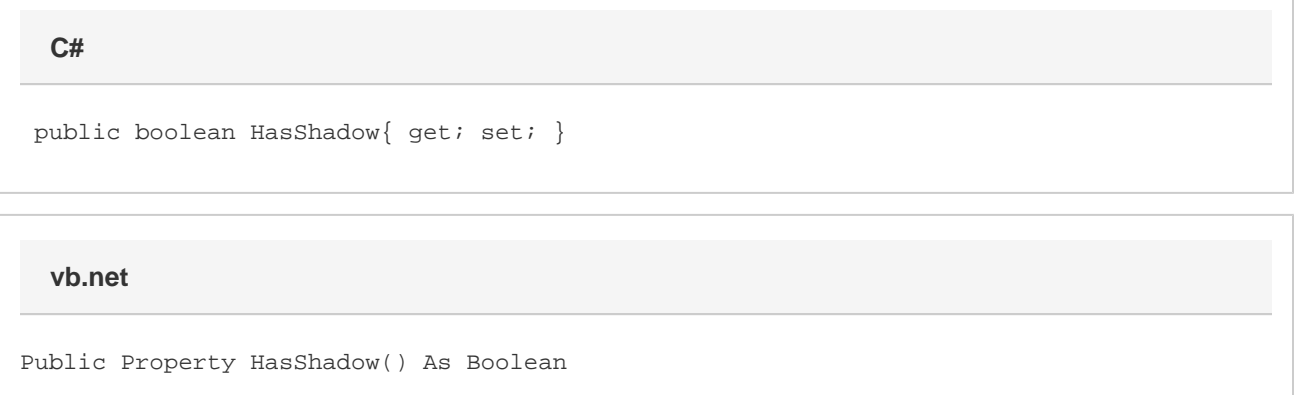

### **Remarks**

This is set to false by default.

MS Word equivalent: Format menu > Borders and Shading... > Borders tab > Setting: > Shadow

# **Examples**

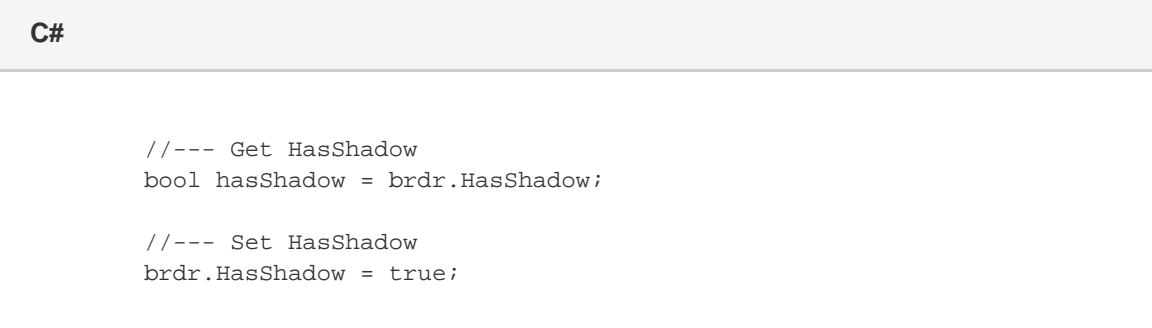

#### **vb.net**

```
 '--- Get HasShadow
Dim hasShadow As Boolean = brdr.HasShadow
'--- Set HasShadow
brdr.HasShadow = True
```